**[www.dwd.de](https://www.dwd.de)**

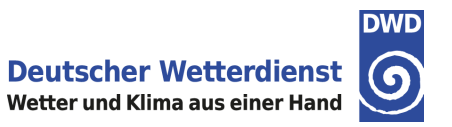

# **DATENSATZBESCHREIBUNG**

# **Eintrittsdaten verschiedener Entwicklungsstadien landwirtschaftlicher Kulturpflanzen von der Bestellung bis zur Ernte (Sofortmelder, historisch)**

**Version: v010**

**Ausgabedatum: 2024**

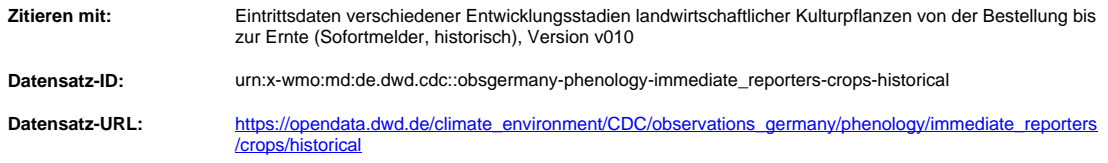

# **ZUSAMMENFASSUNG**

Die phänologischen Daten liefern einen Überblick über die Pflanzenentwicklung in Deutschland während eines Jahres. Die Eintrittsdaten der unterschiedlichen Pflanzenphasen werden von ehrenamtlichen Beobachtern erhoben und an den DWD übermittelt.

### **KONTAKT**

Deutscher Wetterdienst CDC - Vertrieb Klima und Umwelt Frankfurter Strasse 135 63067 Offenbach Tel:+ 49 (0) 69 8062-4400 Fax:+ 49 (0) 69 8062-4499 E-Mail:klima.vertrieb@dwd.de

## **DATENSATZBESCHREIBUNG**

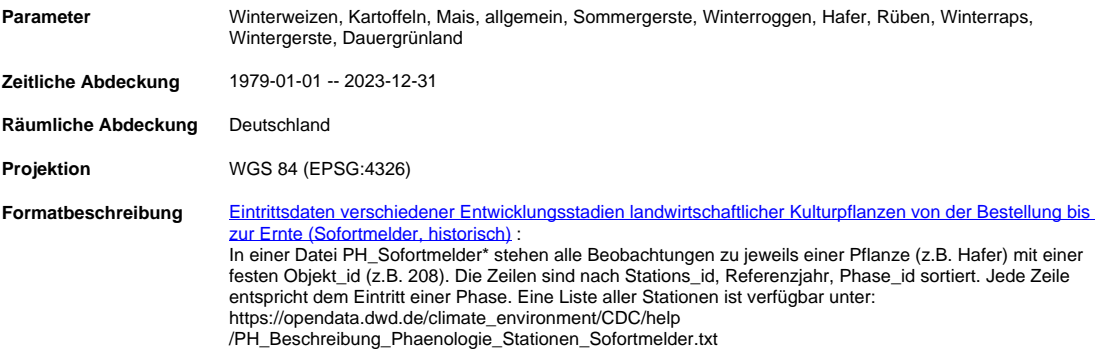

**Applikationsschema** CSV Dialekt Beschreibung

#### **Trennzeichen Zeilenende Kopfzeile Zitat Zeichen**

 $\ln \frac{r}{r}$  true  $\sqrt{r}$ 

CSV Inhaltsbeschreibung

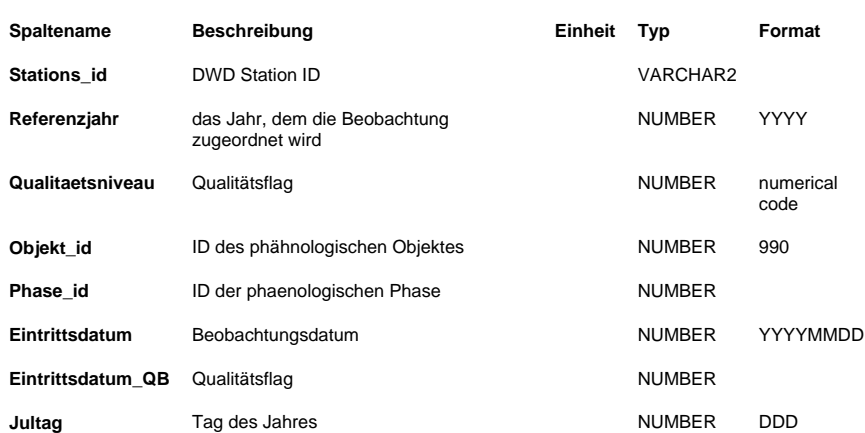

**Qualitätsinformation** Das QUALITAETS\_NIVEAU (QN) beschreibt das Verfahren der angewandten Qualitätsprüfung, welches die

Daten erfolgreich durchlaufen haben. Verschiedene Prüfverfahren (auf verschiedenen Stufen) entscheiden, welche Werte falsch oder zweifelhaft sind. In der Vergangenheit wurden zum Teil andere Verfahren benutzt.

QN = 1 : nur formale Prüfung; QN = 2 : nach individuellen Kriterien geprüft;

QN = 7 : geprüft, nicht korrigiert;

Das QUALITAETS\_BYTE (QB) zeigt an, ob ein Wert beanstandet und/oder korrigiert wurde.

QB = 0 : nicht geprüft/kein QB gesetzt;

QB = 1 : nicht beanstandet; QB = 5 : zweifelhaft;

QB = 10 : Dauergrünland war durchgängig grün, sodass kein neuerliches Ergrünen beobachtet werden konnte.

#### **DATENHERKUNFT**

Die phänologischen Beobachter führen Beobachtungsgänge in einem festgelegten Gebiet durch. Diesem Gebiet wurde von der Messnetzverwaltung eine Stations-ID zugewiesen. Beobachtet wird an der Gesamtheit der Pflanzen und Kulturen im zugewiesenen Gebiet (nicht nur an einem ausgewählten Objekt) und gemeldet wird das zuerste entdeckte bzw. das spätesteste Auftreten einer Phase im Beobachtungsgebiet.Die Meldung erfolgt Online oder per Telefon. Die Daten der Sofortmelder werden in der DWD Klimadatenbank archiviert.

#### **QUALITÄTSABSCHÄTZUNG**

Die routinemäßige Qualitätskontrolle besteht aus einer räumlichen Prüfung. Pro Jahr werden ca. 1 bis 2 Prozent der Daten als falsch geflaggt. Ursachen für falsche Daten sind u.a. das Vertauschen zweier aufeinanderfolgender Phasen.

#### **UNSICHERHEITEN**

Bekannter Faktor für Unsicherheiten ist ein Beobachterwechsel.

#### **HINWEIS FÜR ANWENDUNGEN**

BBCH-Code siehe [Phasendefinition;https://opendata.dwd.de/climate\_environment/CDC/observations\_germany/phenology /immediate\_reporters/crops/historical/PH\_Beschreibung\_Phasendefinition\_Sofortmelder\_Landwirtschaft\_Kulturpflanze.txt]. Rübe (OBJEKT\_ID = 25): Derzeit kann das Qualitätsbyte (EINTRITTSDATUM\_QB) nicht ausgegeben werden, für alle Daten vor 2007 gilt<br>das Qualitätsbyte 0 = ungeprüft, für alle Daten ab 2007 gilt das Qualitätsbyte 1 = nicht beans

#### **ZUSATZINFORMATIONEN**

Englische und lateinische Bezeichnungen der Pflanzen siehe [PH\_Beschreibung\_Pflanze.txt;https://opendata.dwd.de/climate\_environment /CDC/help/PH\_Beschreibung\_Pflanze.txt], englische Bezeichnungen der Phasen siehe [PH\_Beschreibung\_Phase.txt;https://opendata.dwd.<br>de/climate\_environment/CDC/help/PH\_Beschreibung\_Phase.txt]. Erfahrungsgemäß werden einige Pf Beobachtungsorten nicht, nicht kontinuierlich oder nur teilweise beobachtet. Ab 1991 (Westdeutschland)/1992 (Ostdeutschland) geändertes Beobachtungsprogramm, siehe auch

[PH\_Beschreibung\_Phaenologie\_Besonderheiten\_Zeitreihen.txt ;https://opendata.dwd.de/climate\_environment/CDC/help /PH\_Beschreibung\_Phaenologie\_Besonderheiten\_Zeitreihen.txt]. Bei der Nutzung phänologischer Daten sollten möglichst mehrere<br>Stationen eines Naturraums oder ggf. auch einer Naturraumgruppe betrachtet werden. Der Vorteil dab Waldverbreitung (Meyen und Schmithüsen, 1953-1962), siehe auch [Handbuch der naturräumlichen Gliederung Deutschlands;https://de. wikipedia.org/wiki/Handbuch\_der\_naturr%C3%A4umlichen\_Gliederung\_Deutschlands]. Beobachtungskriterien für die aktuellen Phasen sind in der [Beobachteranleitung;http://www.dwd.de/DE/klimaumwelt/klimaueberwachung/phaenologie/daten\_deutschland/beobachtersuche /beobachteranleitung.html] definiert.

## **LITERATUR**

[Bruns, E., van Vliet,A.J.H.: Standardisation of phenological monitoring in Europe. Wageningen University, Deutscher Wetterdienst, 2003.](https://www.dwd.de/DE/derdwd/bibliothek/bibliothek_node.html)

[DWD, Anleitung für die phänologischen Beobachter des Deutschen Wetterdienstes, Vorschriften und Betriebsunterlagen Nr. 17, Deutscher](https://www.dwd.de/DE/derdwd/bibliothek/bibliothek_node.html)  [Wetterdienst Offenbach 1991, überarbeitet 2021.](https://www.dwd.de/DE/derdwd/bibliothek/bibliothek_node.html)

[Emil Meynen, Josef Schmithüsen \(Herausgeber\): Handbuch der naturräumlichen Gliederung Deutschlands. Bundesanstalt für](https://www.dwd.de/DE/derdwd/bibliothek/bibliothek_node.html)  [Landeskunde, Remagen/Bad Godesberg, 1953–1962.](https://www.dwd.de/DE/derdwd/bibliothek/bibliothek_node.html)

Kaspar, F., K. Zimmermann, and C. Polte-Rudolf: An overview of the phenological observation network and the phenological database of<br>Germany's national meteorological service (Deutscher Wetterdienst). Adv. Sci. Res., 11, 9

## **COPYRIGHT**

[Es gelten die Bedingungen der Lizenz Creative Commons BY 4.0 'CC BY 4.0'.](https://www.dwd.de/copyright)

### **STAND DER DOKUMENTATION**

Dieses Dokument wird gepflegt von Deutscher Wetterdienst, Climate Data Center (CDC) - Betrieb, zuletzt editiert am 2024-08-06.